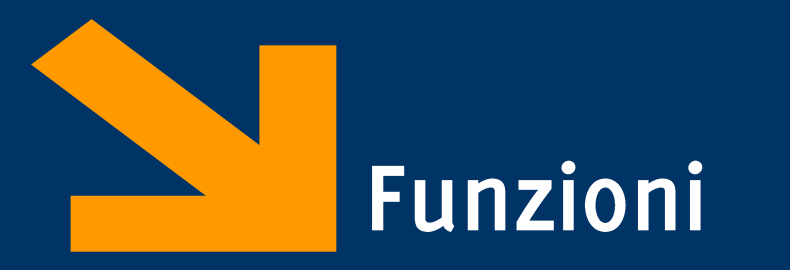

Informatica (ICA) AA 2020 / 2021

Giacomo Boracchi

30 Ottobre 2020

giacomo.boracchi@polimi.it

### A cosa servono le funzioni?

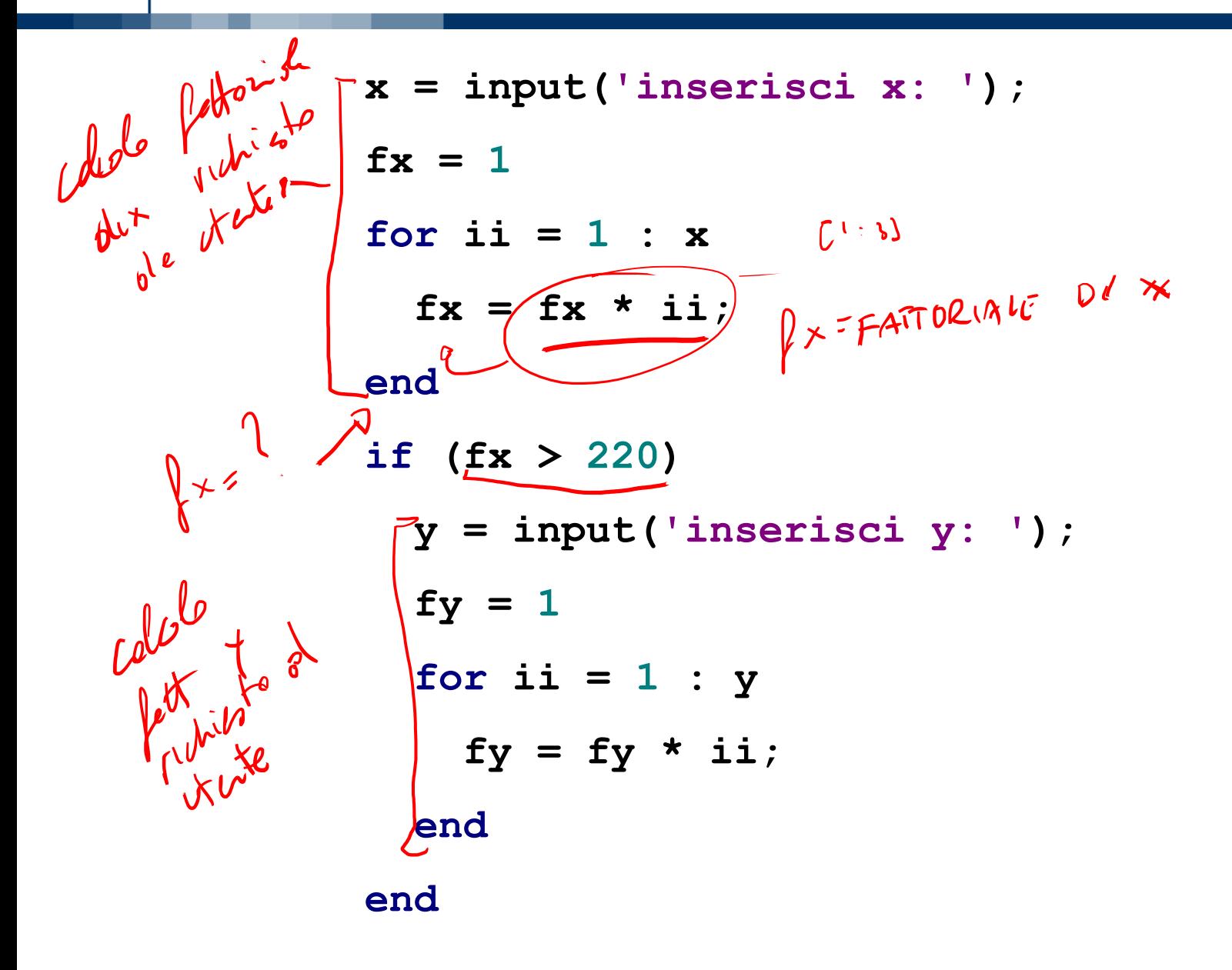

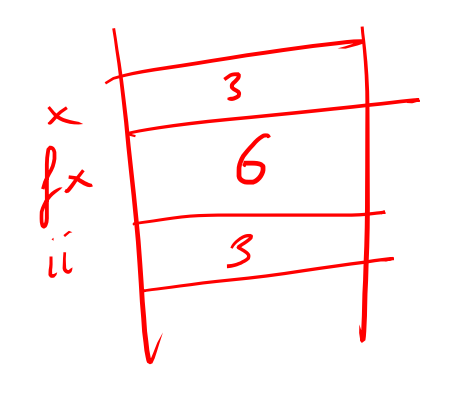

## A cosa servono le funzioni?

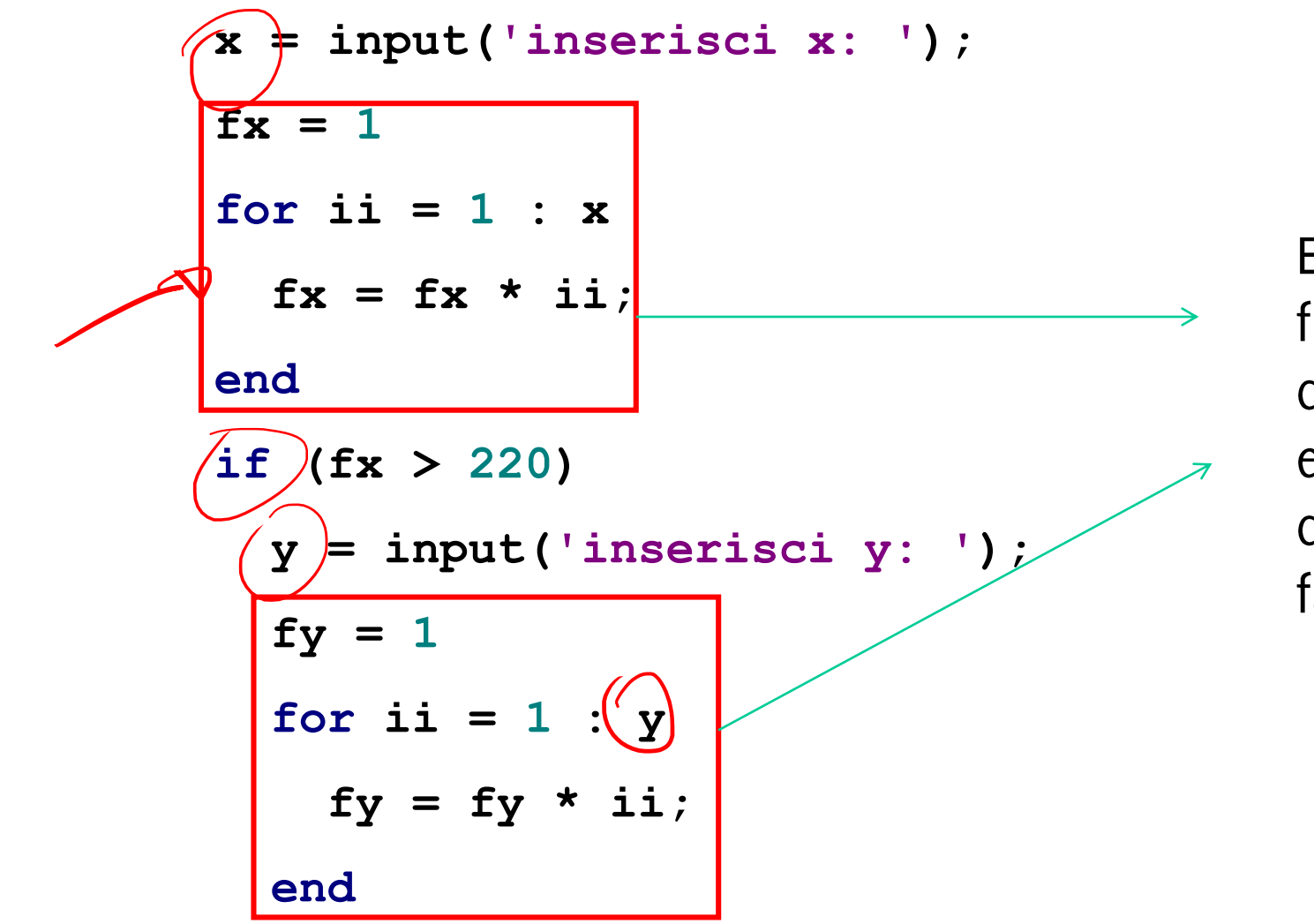

Entrambi i frammenti di codice eseguono il calcolo del fattoriale

**end**

# A cosa servono le funzioni?

### Riusabilità

- Scrivo una sola volta codice utilizzato spesso
- Modifiche e correzioni sono gestibili facilmente
- Lo stesso codice viene facilmente richiamato in diversi programmi

## Leggibilità

- Incapsulo porzioni di codice complesso, il programmatore non deve entrare nei  $\bullet$ dettagli
- Aumento il livello di astrazione dei miei programmi

## Flessibilià

· Posso aggiungere funzionalità non presenti nelle funzioni di libreria

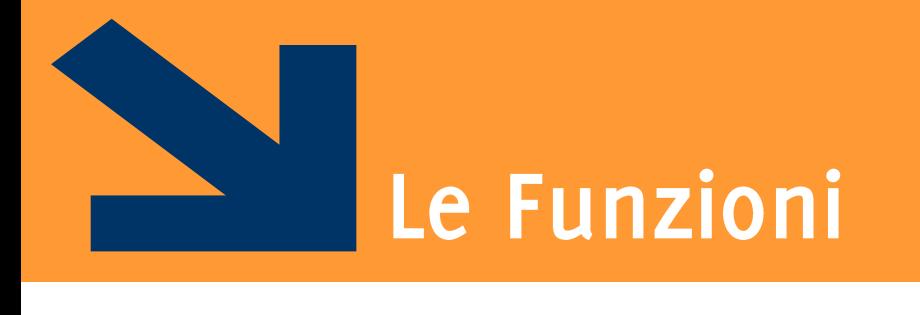

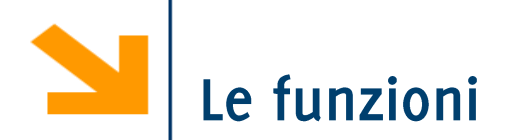

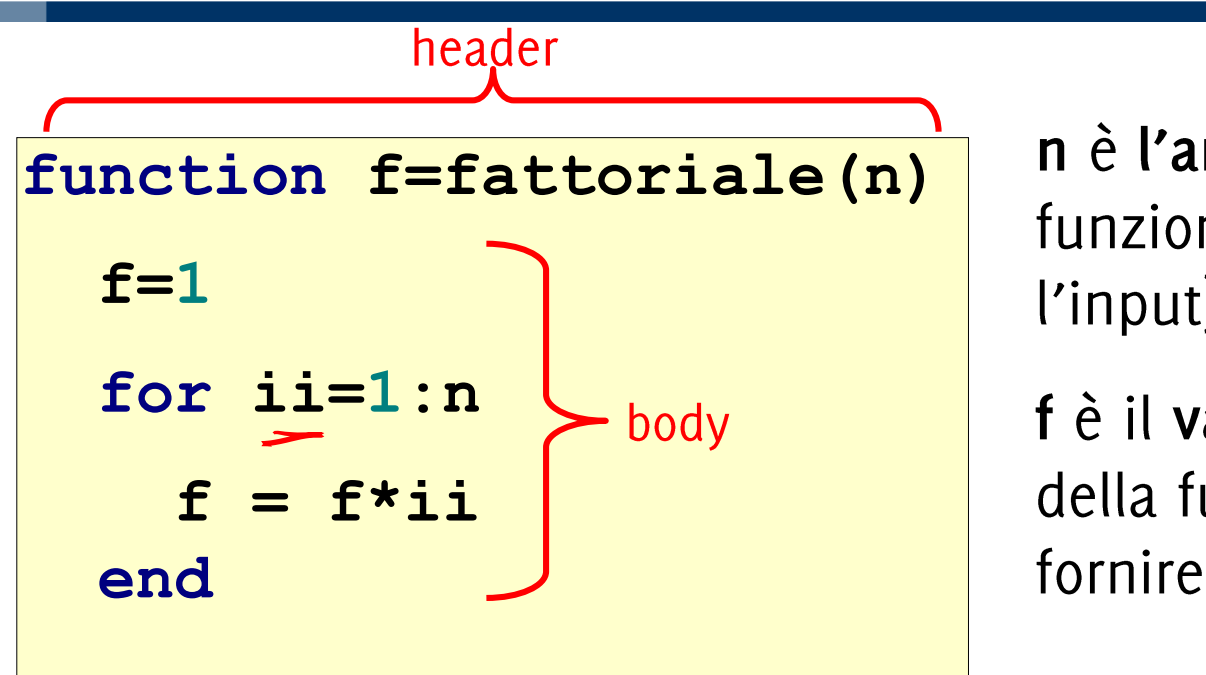

n è l'argomento della funzione (serve a fornire l'input)

f è il valore di ritorno della funzione (serve a fornire l'output)

- " L' header inizia con la parola chiave function e definisce:
	- nome della funzione
	- argomenti (input)
	- valore di ritorno (output)
- Il corpo definisce le istruzioni da eseguire quando la funzione viene chiamata
	- Utilizza gli argomenti e assegna il valore di ritorno

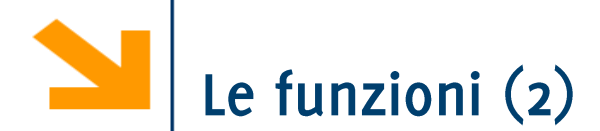

Una funzione può avere più argomenti separati da virgola: **function f(x,y)**

Nel caso sia necessario ritornare più valori, definiamo l'header affiancando più variabili in output usando la stessa notazione degli array (attenzione!):

To parison a

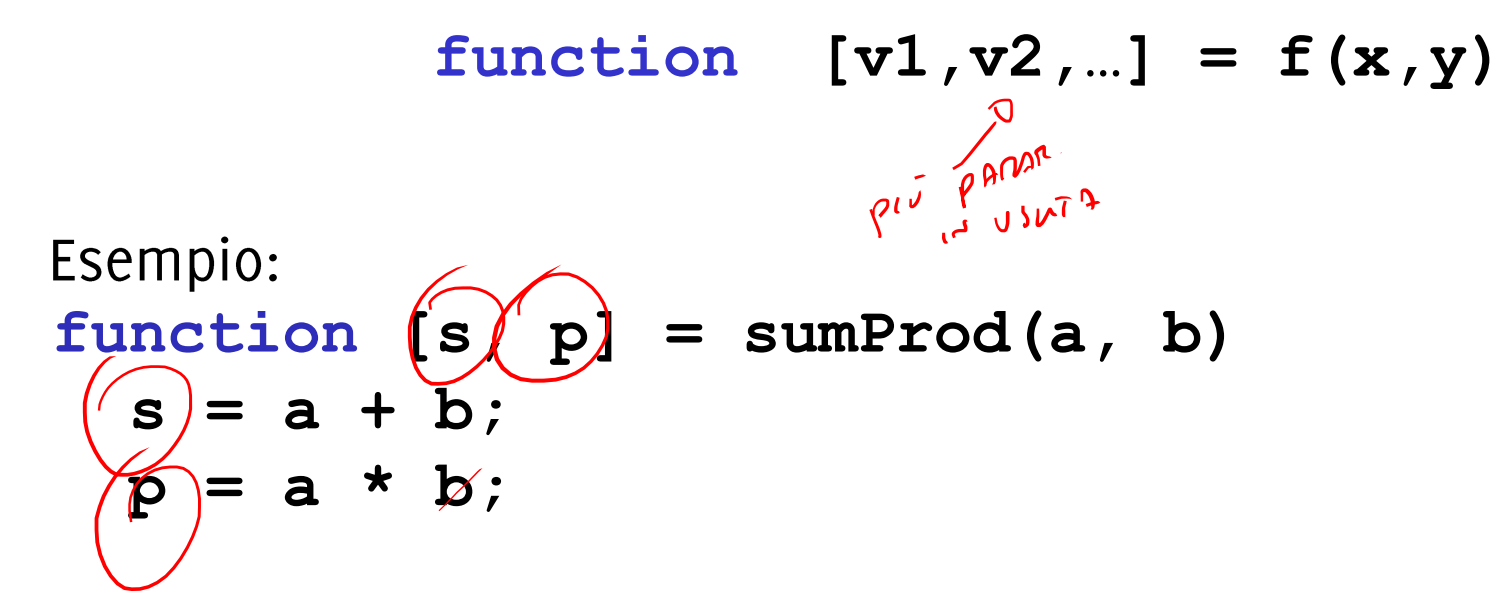

La sintassi per definire l'header di funzione è

 $function$  [out1, .., outM] = nomeFunzione (in1, .., inN)

Gli argomenti (parametri in ingresso)  $in1, \ldots$ ,  $inN$  vanno elencate tra parentesi tonde e seguono il nome della funzione

I valori ritornati (parametri in uscita) out1, .., outN vanno elencate tra parentesi quadre e seguono la keyword function.

NB: la notazione [out1, .., outM] per le variabili in uscita di una funzione è la stessa dell'operatore CAT orizzontale. Però qui ha un altro significato perché out1, .., outM possono avere dimensioni e tipi non consistenti!

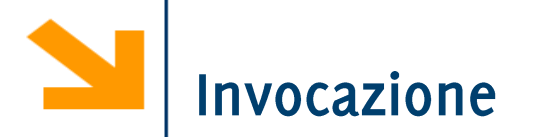

Una funzione può essere invocata in un programma attraverso il suo nome, seguito dagli argomenti fra parentesi rotonde

**function f=fattoriale(n)**

La funzione viene quindi eseguita e il suo valore di ritorno viene calcolato.

Esempio

**x = input('inserisci x:'); f=1 for ii=1:n fx = fattoriale(x); f = f\*ii if (fx>220)** Invocazione **endy = input('inserisci y: '); fy = fattoriale(y);** Invocazione **end**

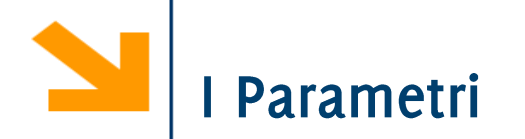

### Definizioni:

- · I parametri formali sono le variabili usate come argomenti e valori di ritorno nella definizione della funzione
- · I parametri attuali sono i valori (o le variabili) usati come argomenti e come valori di ritorno nell'invocazione della funzione

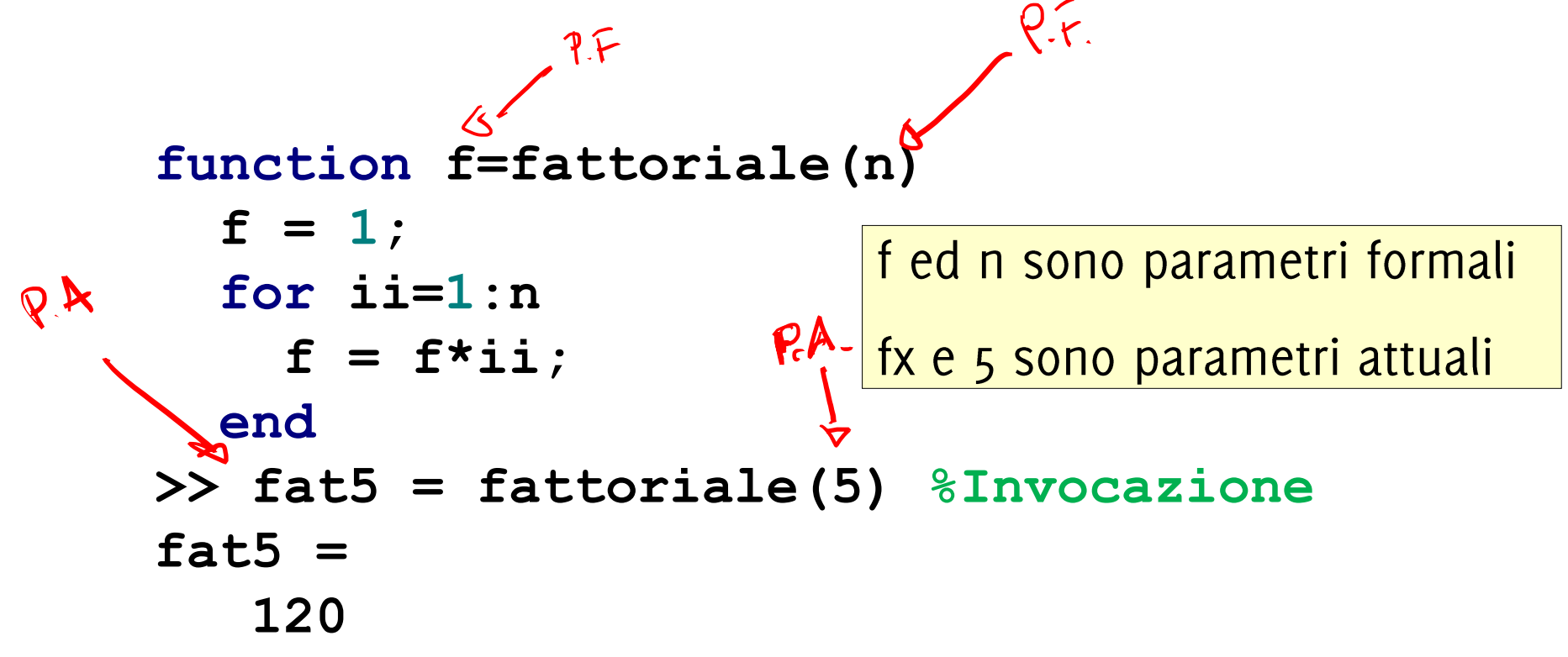

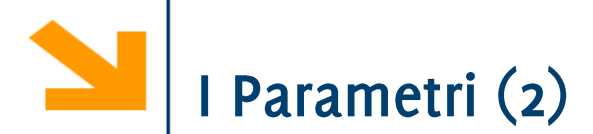

Qualsiasi tipo di parametri è ammesso (scalari, vettori, matrici, strutture, ecc.)

I parametri attuali vengono associati a quelli formali in base alla posizione: il primo parametro attuale viene associato al primo formale, il secondo parametro attuale al secondo parametro formale, ecc.

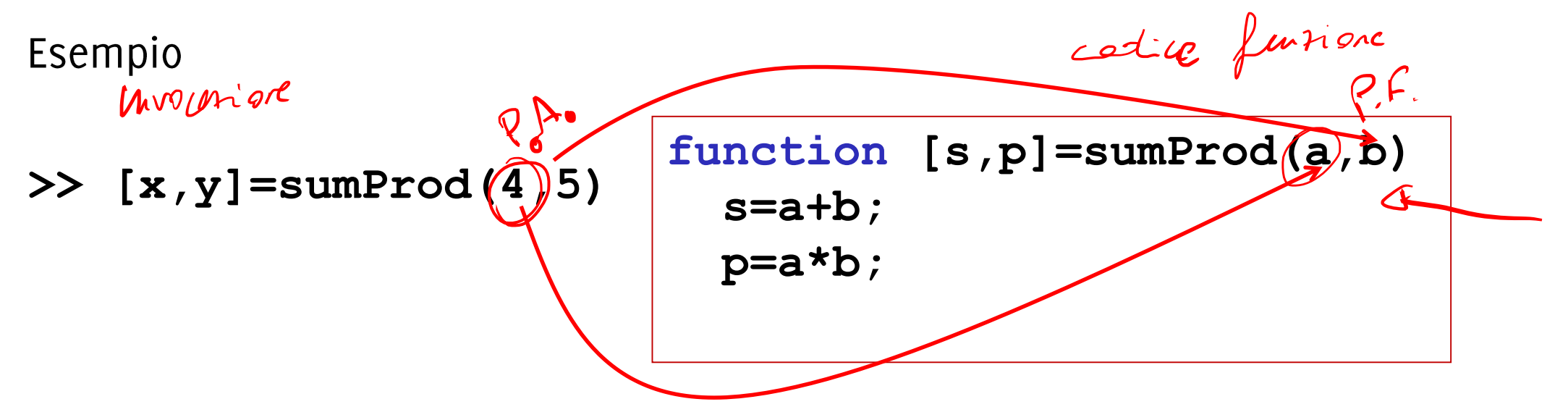

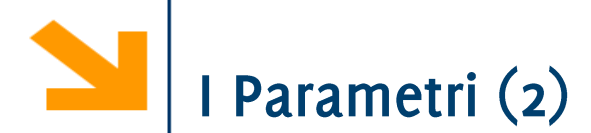

Qualsiasi tipo di parametri è ammesso (scalari, vettori, matrici, strutture, ecc.)

I parametri attuali vengono associati a quelli formali in base alla posizione: il primo parametro attuale viene associato al primo formale, il secondo parametro attuale al secondo parametro formale, ecc.

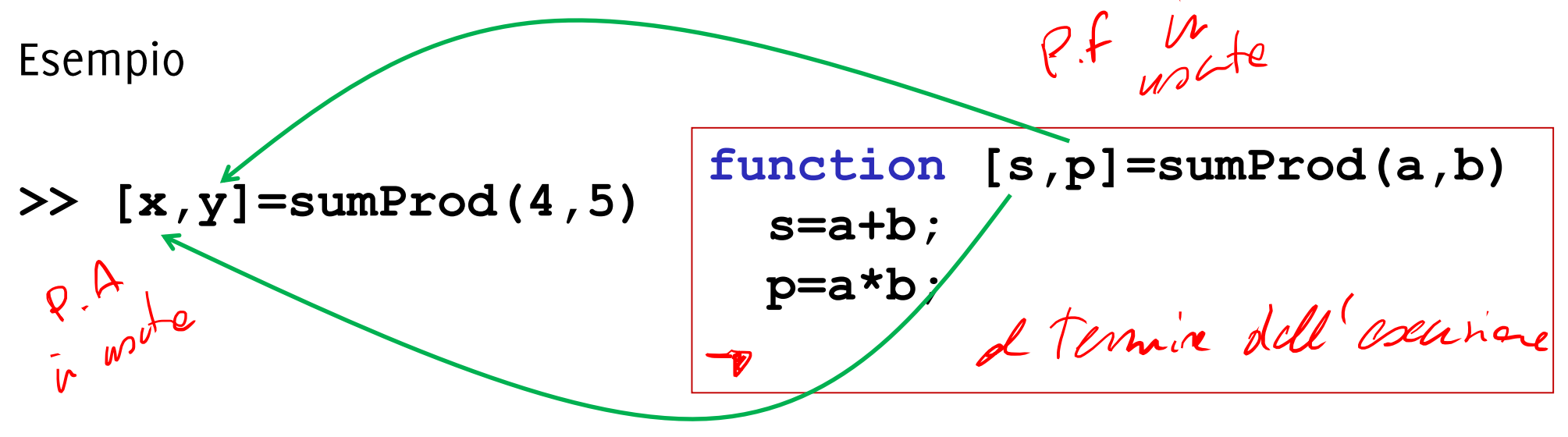

Quando una funzione viene eseguita, viene creato un workspace "locale" in cui vengono memorizzate tutte le variabili usate nella funzioni inclusi i parametri formali.

- · All'interno delle funzioni non si può accedere al workspace "principale" (nessun conflitto coi nomi delle variabili)
- Al termine dell'esecuzione della funzione, il workspace "locale" viene distrutto!

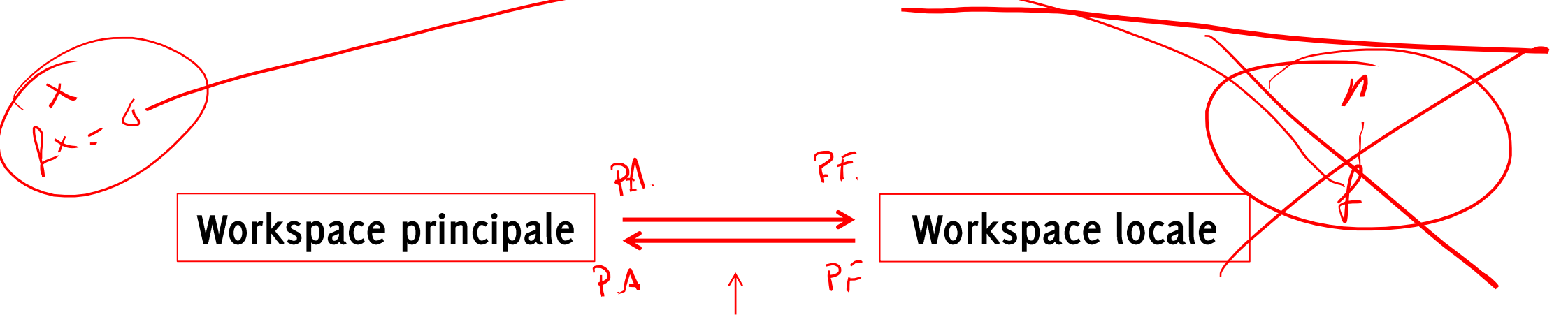

Le comunicazioni tra i workspace avvengono solamente mediante copia dei valori dei parametri in ingresso ed in uscita

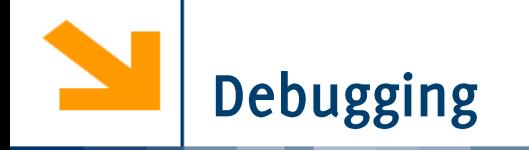

Workspace principale prima dell'invocazione della funzione

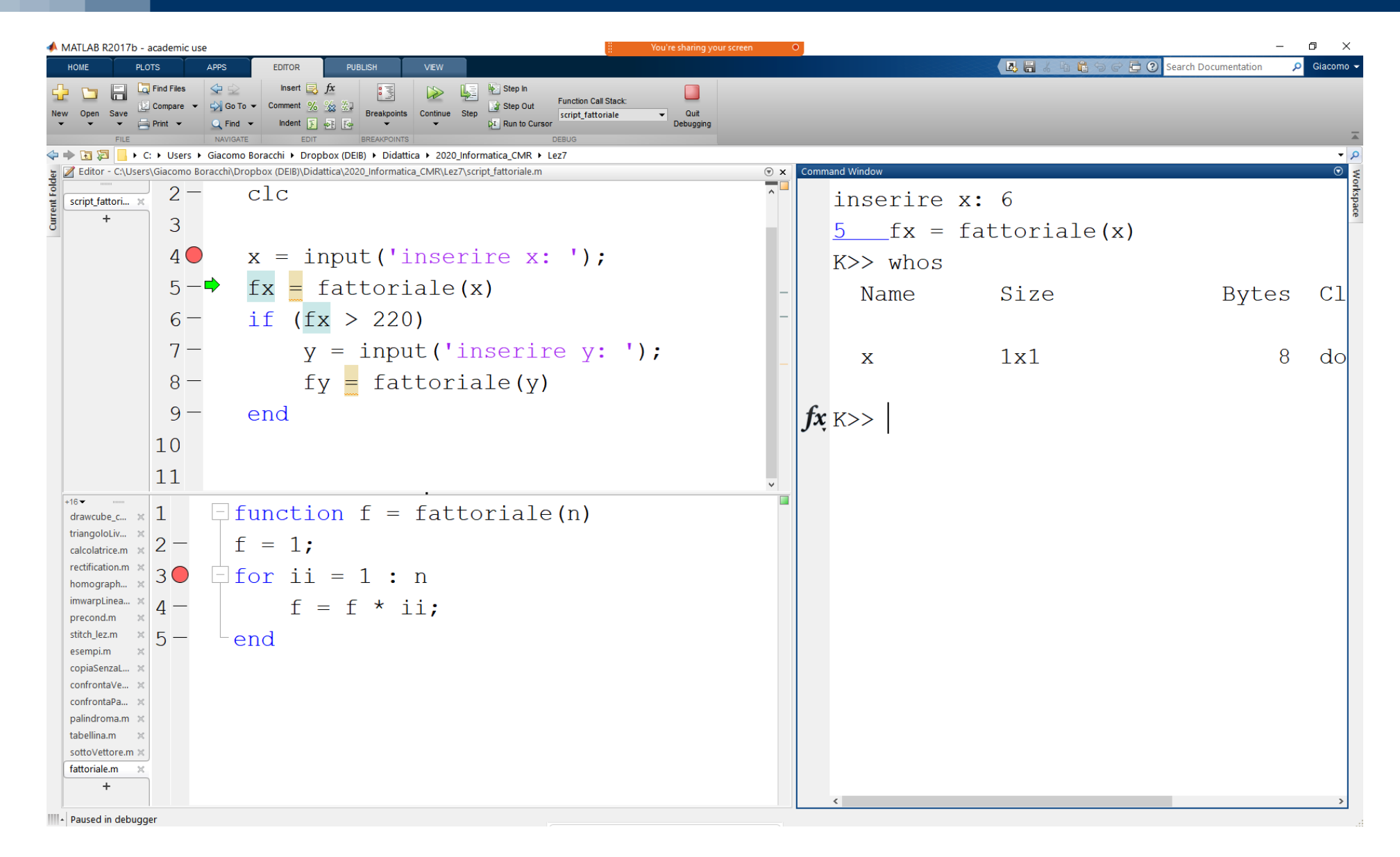

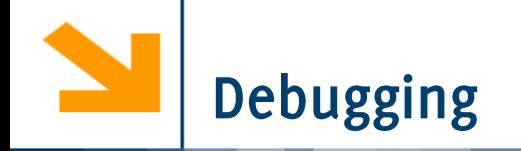

Workspace della funzione fattoriale alla prima invocazione. La freccia indica dov'è passato il flusso. I workspace sono separati

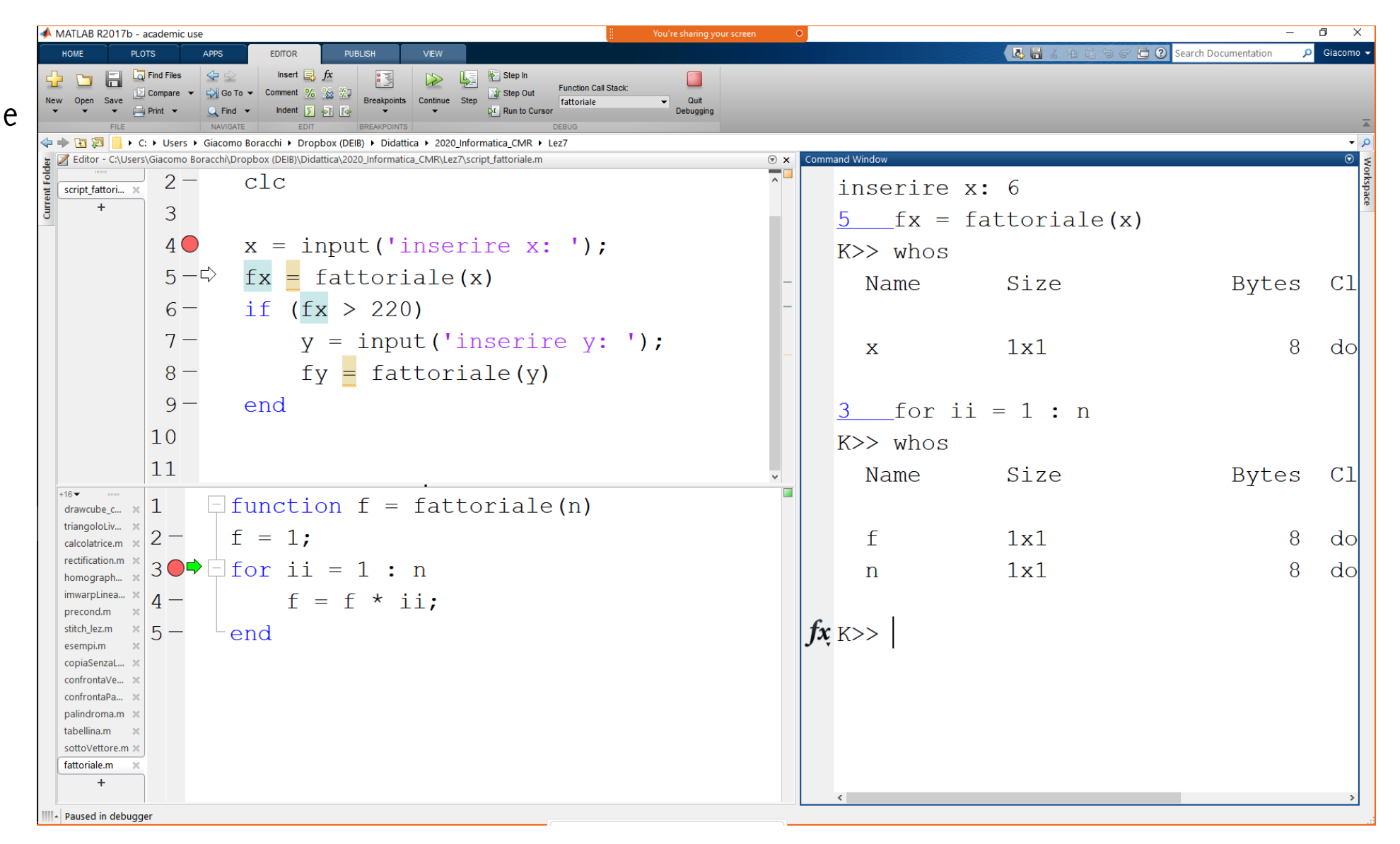

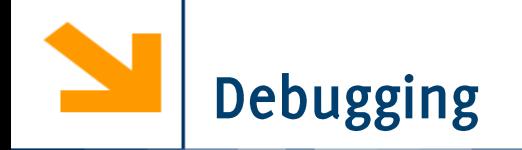

Workspace locale prima di restituire al chiamante il valore del parametro formale in uscita

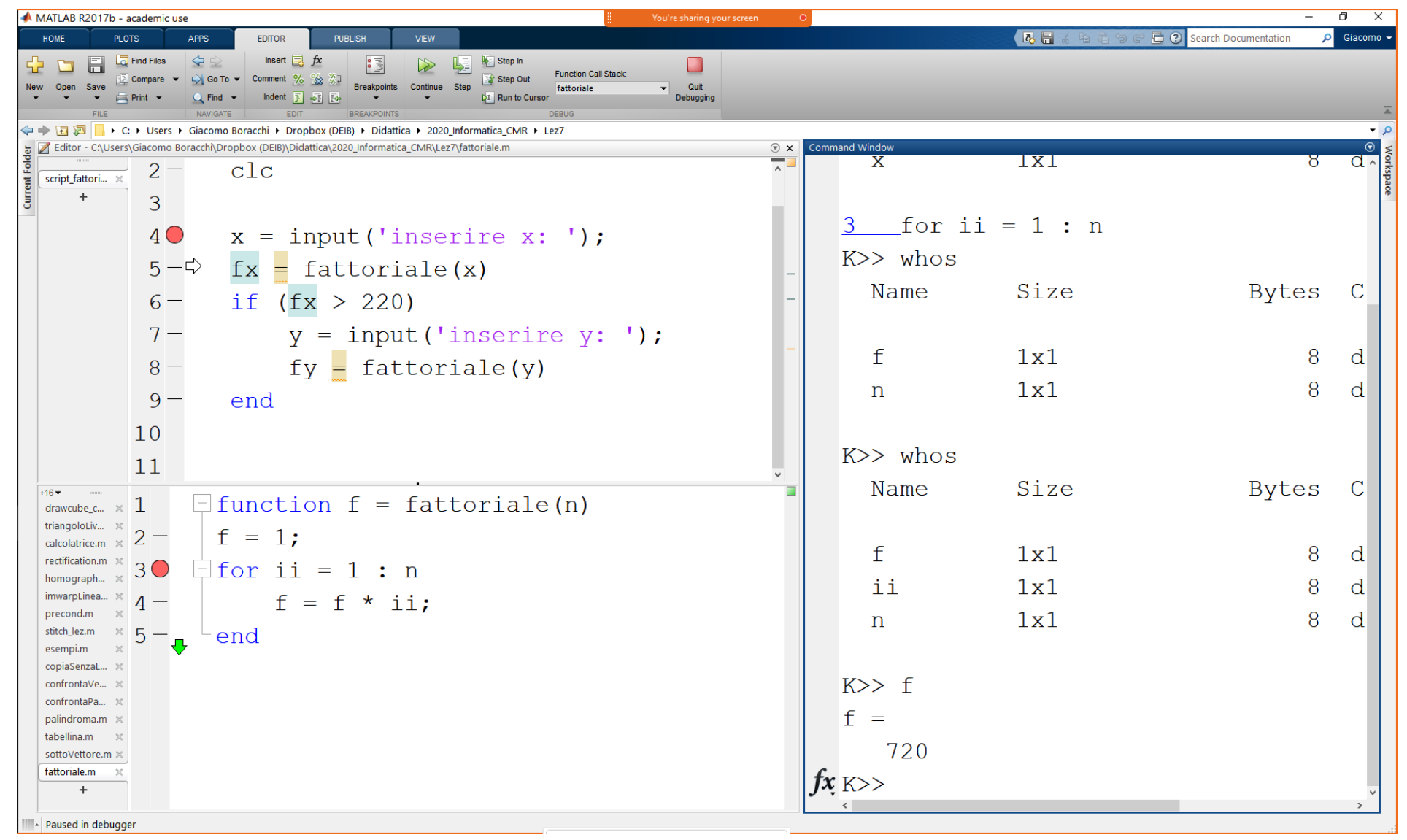

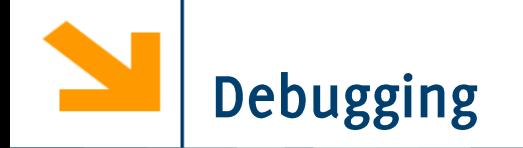

Workspace principale dopo l'invocazione della funzione

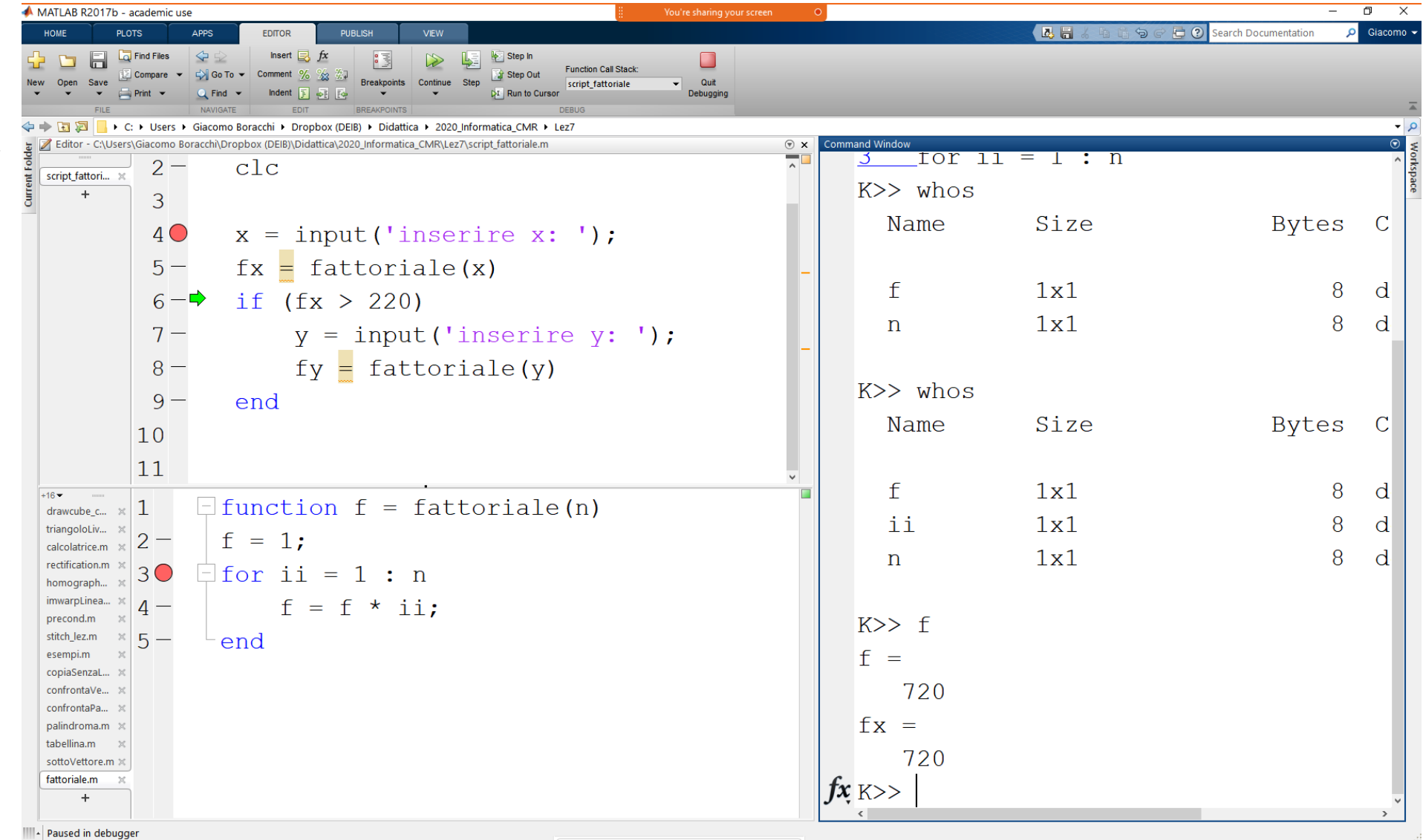

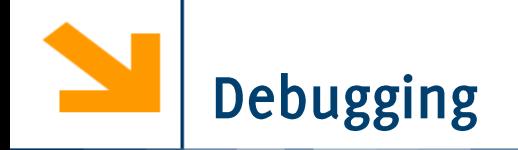

Workspace della funzione fattoriale alla prima della seconda invocazione. Le variabili del workspace locale dalla prima invocazione non compaiono, perché questo è stato distrutto

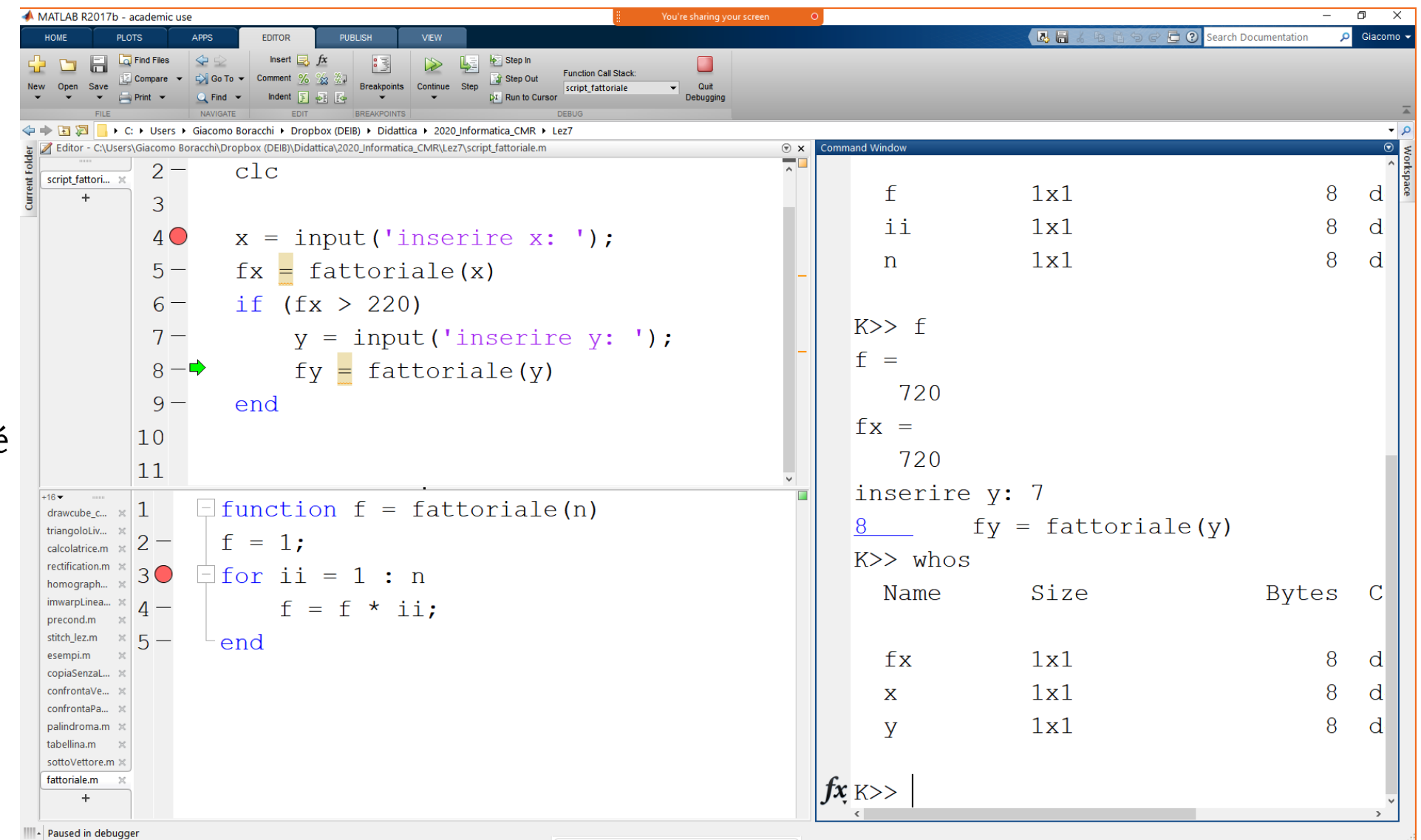

Quando viene invocata una funzione:

- Vengono calcolati i valori dei parametri attuali di ingresso *nell'envecetive* R<br>Viene creato un workspace "locale" per la funzione
- 2. Viene creato un workspace "locale" per la funzione
- I valori dei parametri attuali di ingresso vengono copiati nei parametri formali all'interno del workspace "locale"  $(n - b)$ 
	- · Il workspace locale ora contiene solamente i parametri formali con assegnati i valori dei parametri attuali
- 4. Viene eseguito il corpo della funzione
- Vengono copiati i valori di ritorno dai parametri formali nel workspace "locale" al workspace "principale" nei corrispondenti parametri attuali
- 6. Il workspace "locale" viene distrutto

### Esecuzione di una funzione: esempio

- **(1) >>** x**=**3**;**
- **(2) >>** w**=**2**;**
- **(3)**  $>>$   $r = \text{funz}(4)$ ;

W "principale" dopo (2)

 $x=3$  $W=2$ 

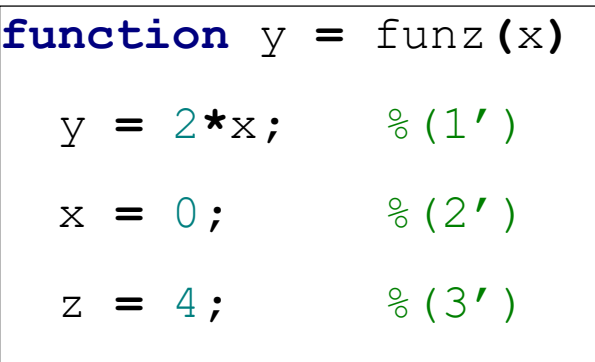

W "locale" dopo(1')

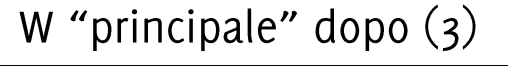

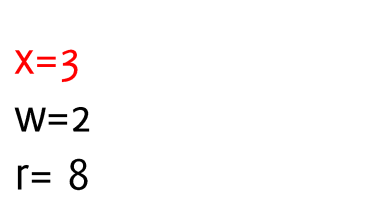

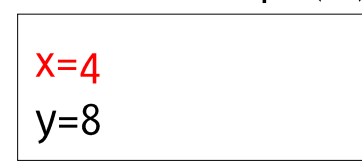

W "locale" dopo(3')

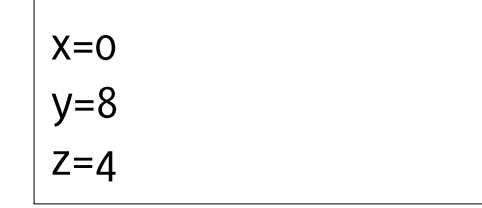

W "locale"dopo (3)

### Esecuzione di una funzione: esempio

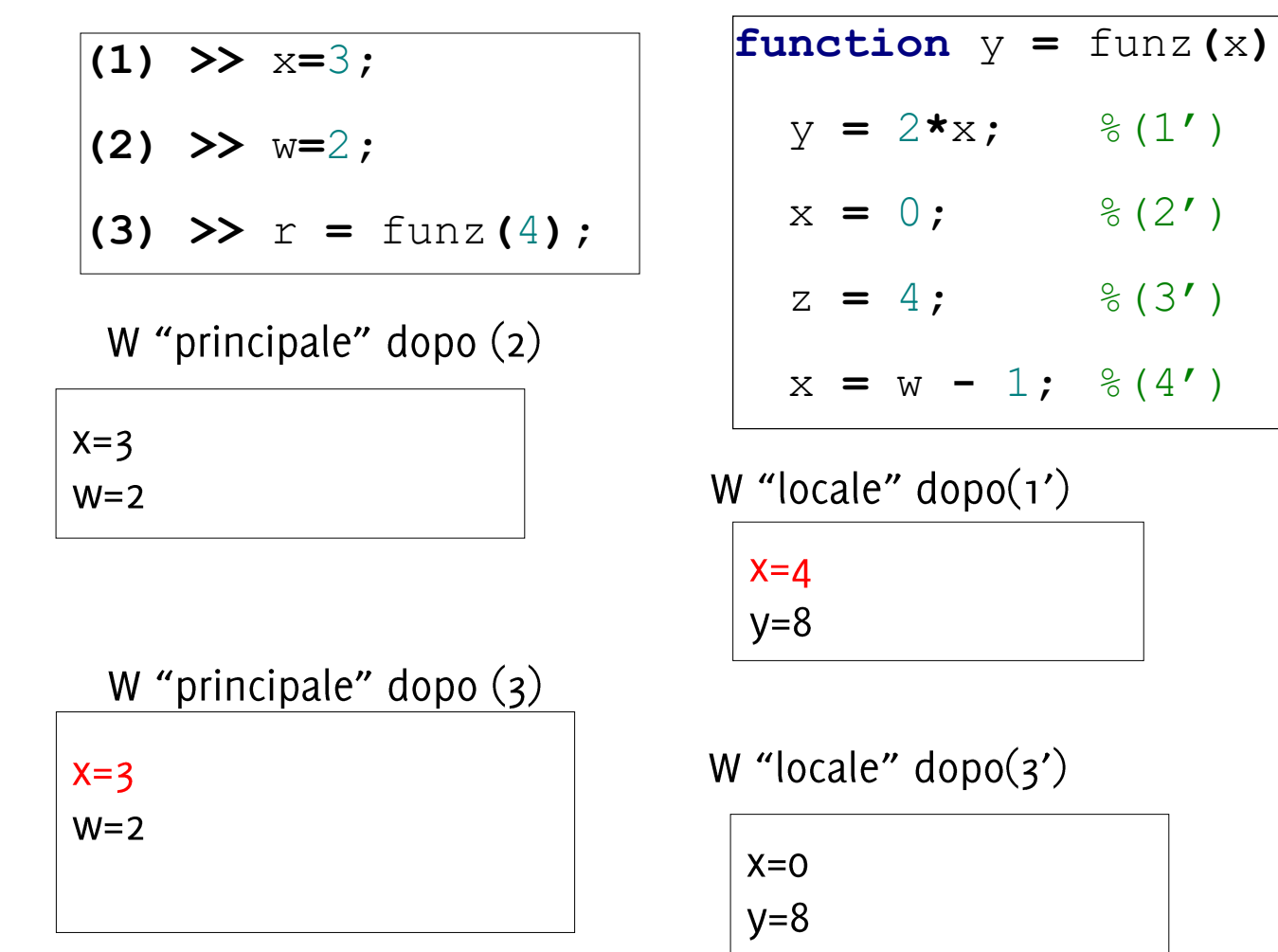

 $Z=4$ 

W "locale"dopo (3)

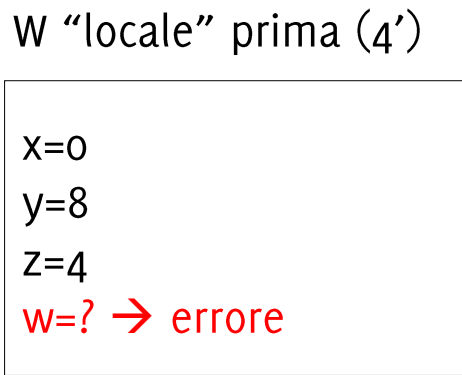

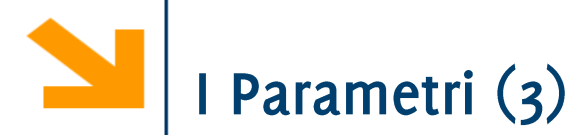

In linea di massima, il numero di parametri attuali all'invocazione della funzione deve essere identico al numero di parametri formali in ingresso

Il vincolo vale per i parametri in ingresso, anche se è possibile trattare i parametri formali nella funzione per gestire questi casi

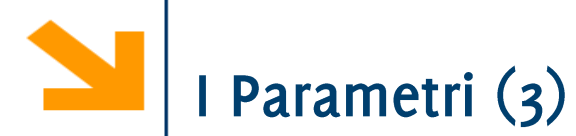

In linea di massima, il numero di parametri attuali all'invocazione della funzione deve essere identico al numero di parametri formali in ingresso

Il vincolo vale per i parametri in ingresso, anche se è possibile trattare i parametri formali nella funzione per gestire questi casi

Il vincolo non vale per i parametri in uscita: verranno assegnati solamente i parametri attuali specificati.

• Ad esempio  $s = sommaProd(5, 2)$  il valore della somma viene assegnato a s ma non il valore del prodotto (anche se la funzione lo calcola)

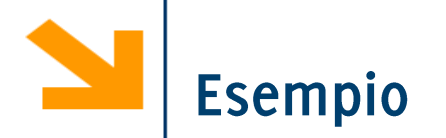

Scrivere una funzione che prende in ingresso tre numeri e resituisce il massimo ed il minimo.

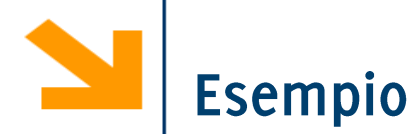

```
function [minore, maggiore] = minmax(a,b,c)
maggiore = a;
if maggiore < b
    maggiore = b;
end
if maggiore < c
    maggiore = c;
end
minore = a;
if minore > b
    minore = b;
end
if minore > c
    minore = c;
end
```
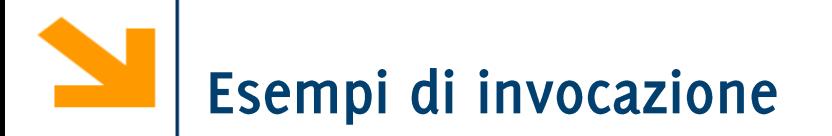

**>> [minore, maggiore] = minmax(7, 8, 9);**

```
>> [minore] = minmax(3*x -y, a-1, a);
```
**>> [**∼**, maggiore] = minmax(s, t, s-t);**

non è possibile invocare una funzione con con meno parametri in ingresso

**>> [minore, maggiore] = minmax(s, t);**

$$
\frac{1}{2} \sum_{i=1}^{n} \frac{1}{2} \sum_{i=1}^{n} \frac{1}{2} \sum_{i=
$$

I parametri formali dei valori di ritorno devono essere sempre definiti (eventualmente possono essere vuoti)

Questa funzione da errori quando il vettore inserito contiene solamente elementi negativi

```
function [positivi, media] = mediaPositivi(vett)somma = 0; cnt = 0;
positivi = [];
for ii = 1 : length (vett)
    if vett(ii) > 0positivi = [positivi, vett(ii)];
        somma = somma + vett(i);
        cnt = cnt + 1;end
end
if cnt > 0media = somma / cnt:end
```
I parametri formali dei valori di ritorno devono essere sempre definiti (eventualmente possono essere vuoti)

Questa funzione da errori quando il vettore inserito contiene solamente elementi negativi

```
function [positivi, media] = mediaPositivi(vett)somma = 0; cnt = 0;
positivi = [];
for ii = 1 : length (vett)
    if vett(ii) > 0positivi = [positivi, vett(ii)];
         somma = somma + vett(i);
         cnt = cnt + 1;\rightarrow [a,b] = mediaPositivi(-[1 : 10])
    end
                                   Error in media Positivi
end
if cnt > 0Output argument "media" (and maybe
    media = somma / cnt:others) not assigned during call to
endmediaPositivi
```
I parametri formali dei valori di ritorno devono essere sempre definiti (eventualmente possono essere vuoti)

Questa funzione da errori quando il vettore inserito contiene solamente elementi negativi

```
function [positivi, media] = mediaPositivi(vett)somma = 0; cnt = 0;
positivi = [];
for ii = 1 : length (vett)
    if vett(ii) > 0positivi = [positivi, vett(ii)];
        somma = somma + vett(i);
        cnt = cnt + 1;end
end
if cnt > 0media = somma / cnt:else
   media = [];
end
```
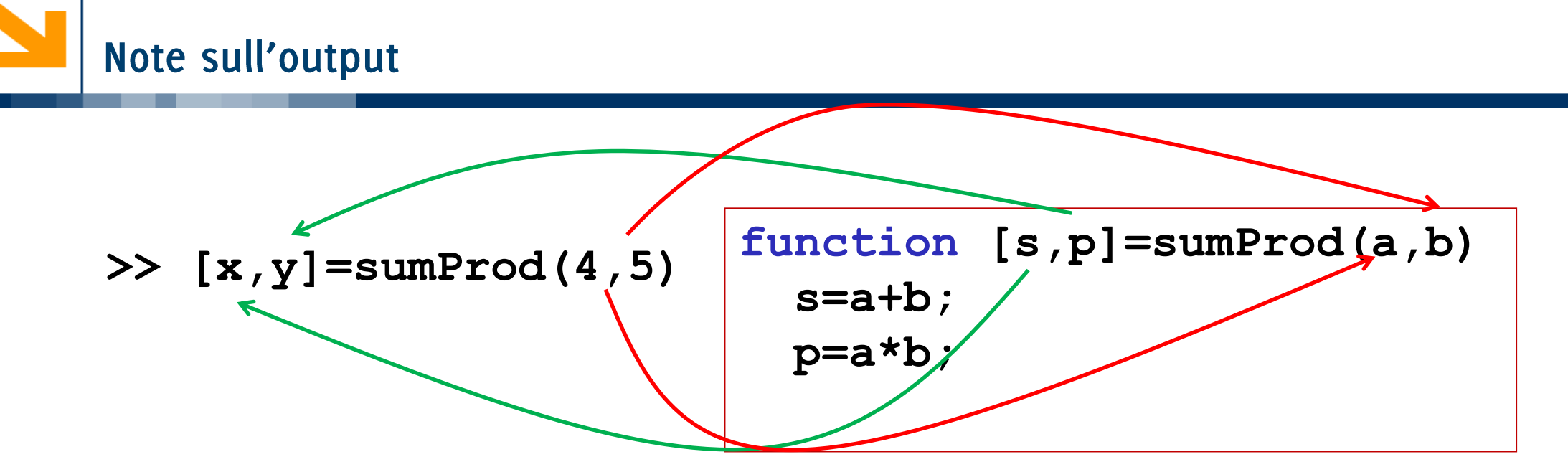

È però possibile invocare la funzione senza specificare due parametri in uscita,

**•**  $\text{es } x = \text{sumProd}(4, 5)$ **. In tal caso solamente il primo output viene** assegnato ad **x** 

L'invocazione sumProd (4,5) associa alla variabile ans il primo argomento restituito da sumProd

Per riceve solo il secondo output uso  $\sim$  come se fosse una variabile da non considerare  $[\sim, y]$  = sumProd(4,5)

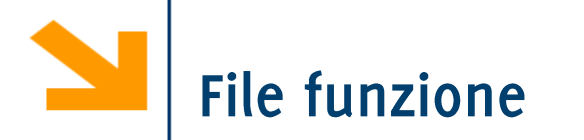

Come nel caso degli script le funzioni possono essere scritti in file di testo sorgenti

- Devono avere estensione .m
- Devono avere lo stesso nome della funzione
- Devono iniziare con la parola chiave function

Attenzione a non "ridefinire" funzioni esistenti

• exist('nomeFunzione')  $\rightarrow$  o se la funzione non esiste

Se commentate, le prime righe della funzione rappresentano l'help e vengono visualizzate quando si scrive: help nomeFunzione

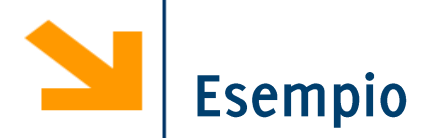

Scrivere una funzione contoAllaRovescia che prende in ingresso un intero (che esprime i secondi) ed esegue il conto alla rovescia. Al termine viene emesso un suono e mandato un messaggio a schermo.

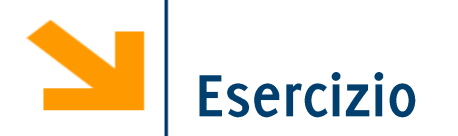

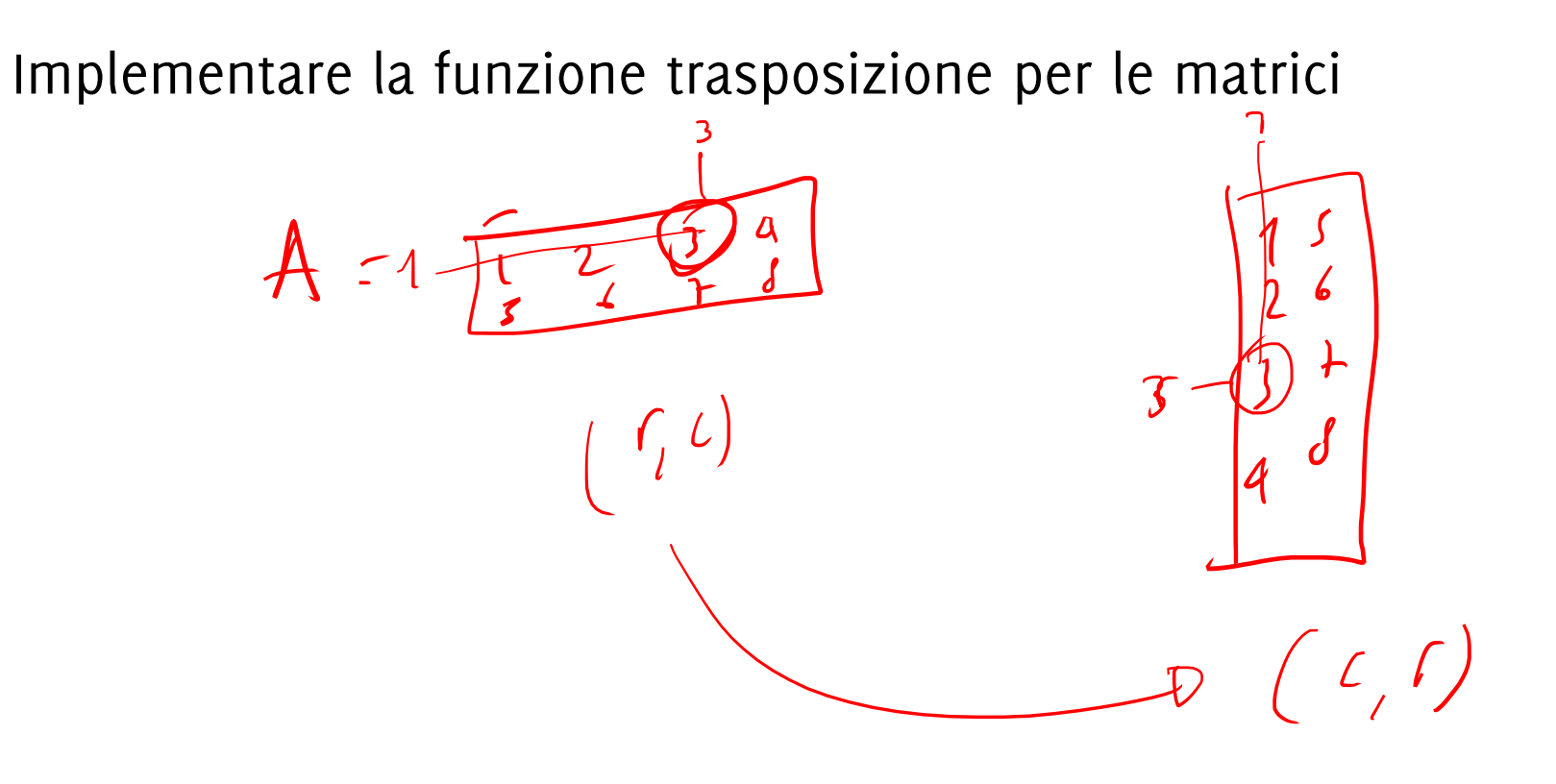

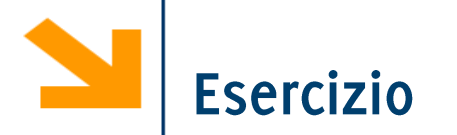

Implementare la funzione trasposizione per le matrici

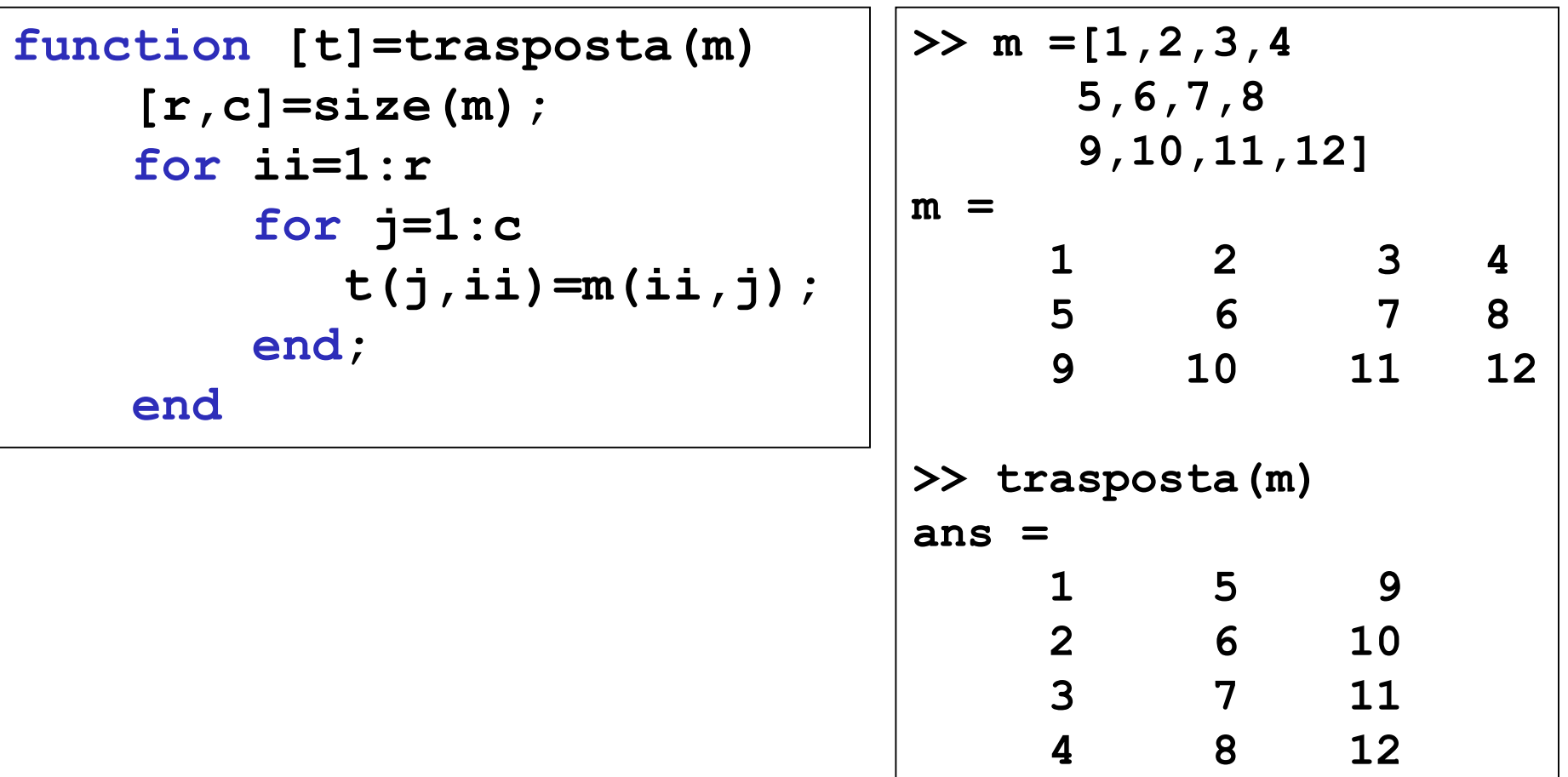

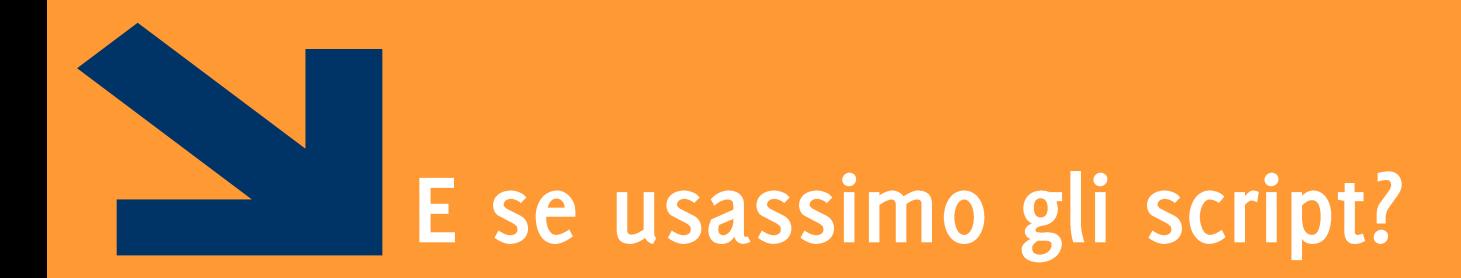

Informatica AA 20/21, Giacomo Boracchi

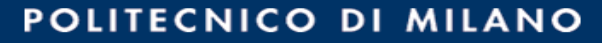

## E se usassimo uno script file?

Uno script file può essere usato per incapsulare porzioni di codice riusabili in futuro

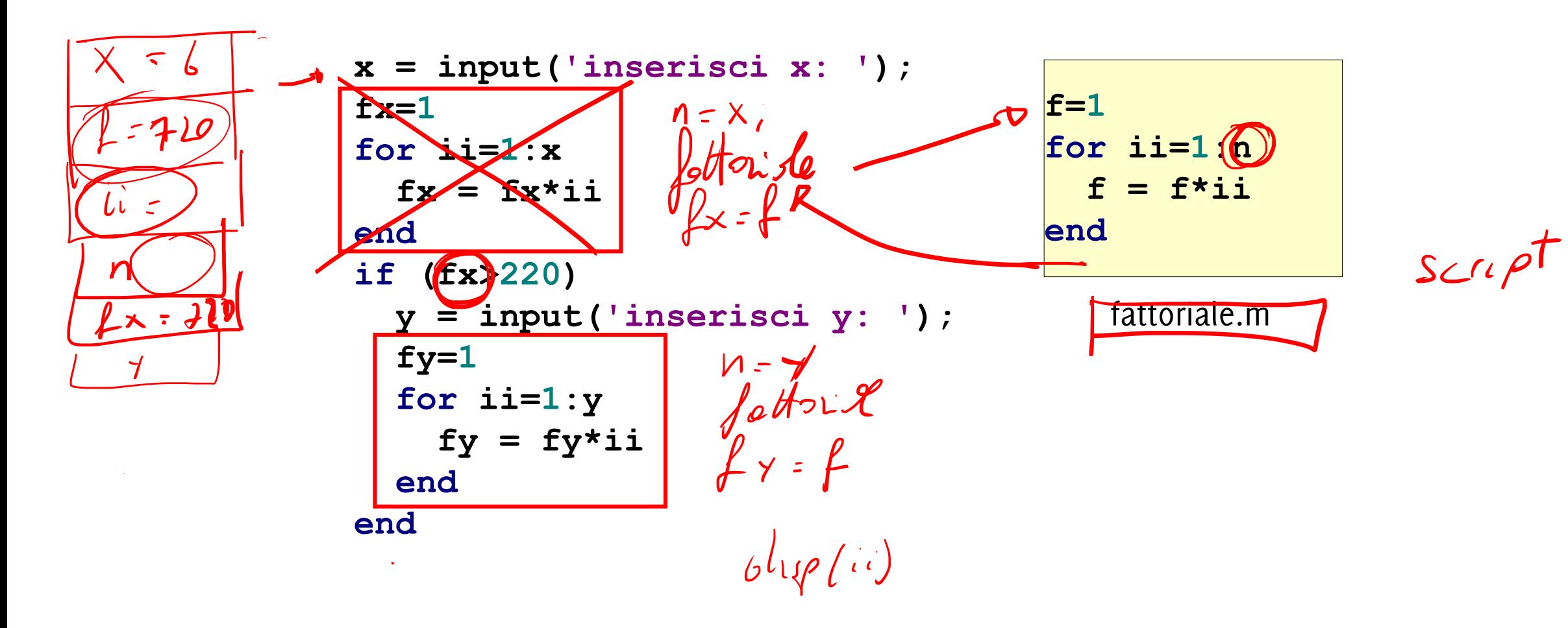

# Limiti degli script-files

### - ii - AcoleRis CteloP , s/pp starte della Rie V.te (...) Problemi:

- Come fornisco l'input allo script?
- Dove recupero l'output?

Gli script utilizzano le variabili del workspace:  $\mathscr{L}$  = input('inserisci x: ');

#### $n = x$

end

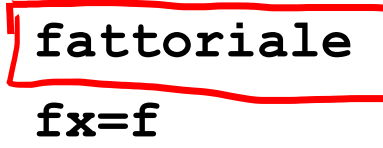

```
if (fx>220)
```

```
y = input('insertsci y: ');n=yfattoriale
f_y = f
```
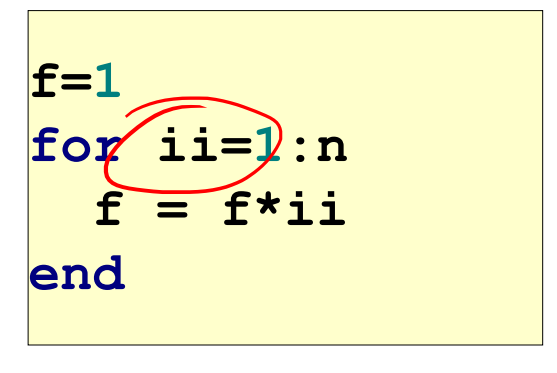

fattoriale.m

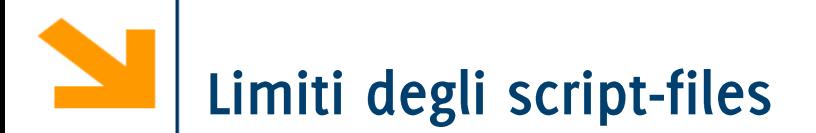

### Problemi:

- Come fornisco l'input allo script?
- Dove recupero l'output?

Gli script utilizzano le variabili del workspace:

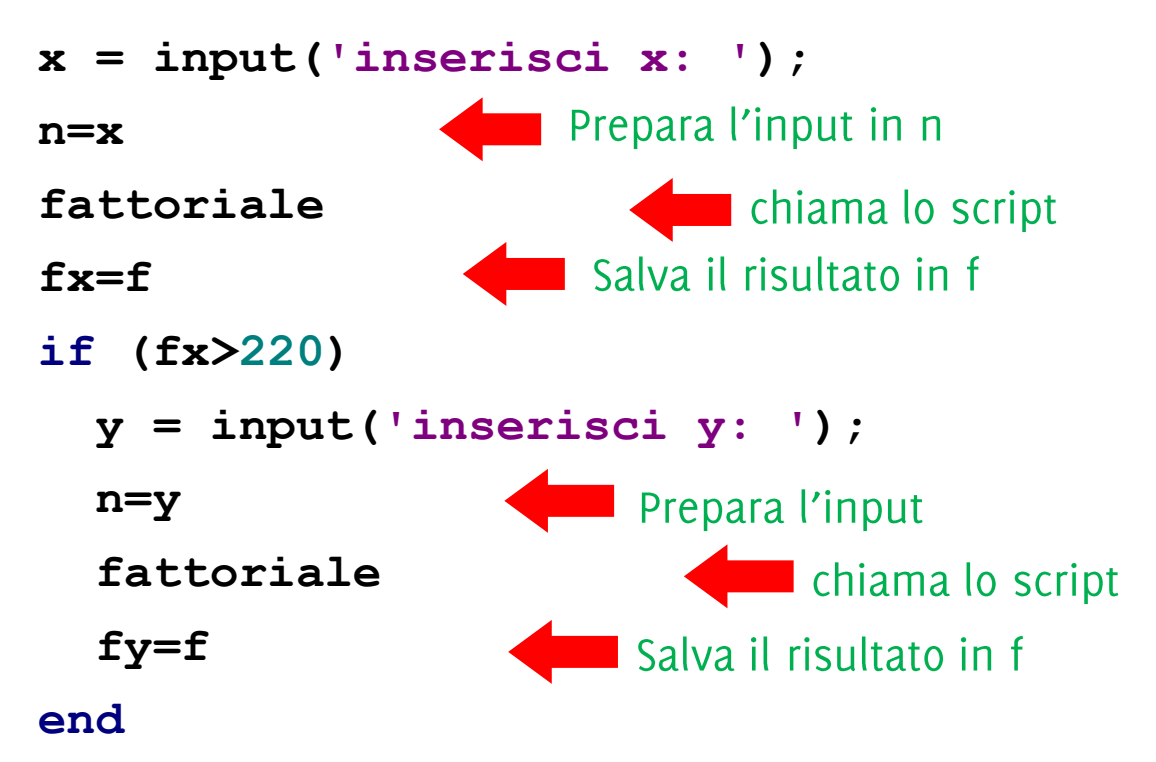

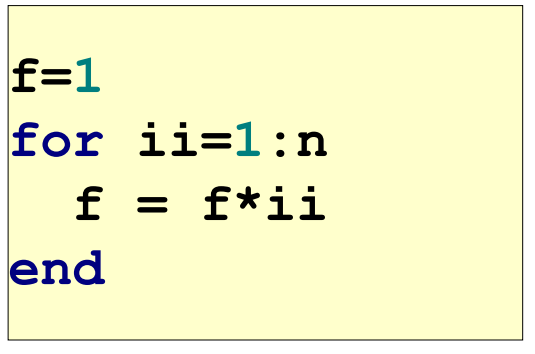

fattoriale.m

## Limiti degli script-files (2)

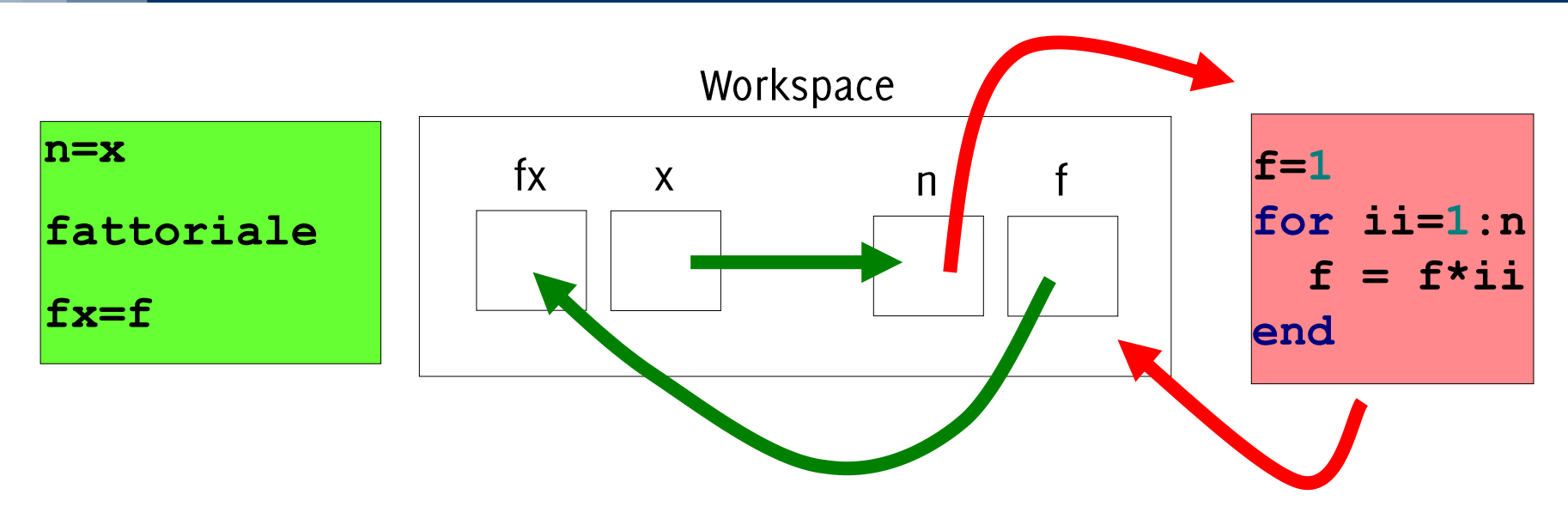

- Questo meccanismo ha molti svantaggi:
	- poco leggibile
	- richiede molte istruzioni
	- poco sicuro  $\bullet$
- Tutte le variabili sono nello stesso workspace (fattoriale.m può modificare tutte le variabili del workspace)
- Le funzioni non hanno questi problemi

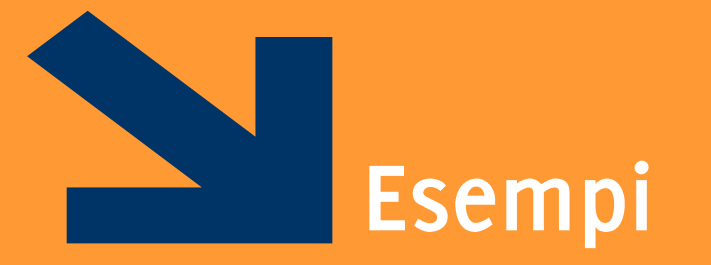

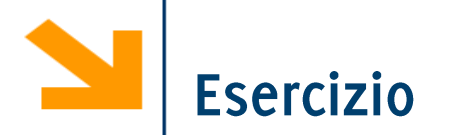

Scrivere una funzione che calcola la sequenza di Fibonacci della lunghezza richiesta

La successione di Fibonacci è definita così:

- $F(0) = 0$
- $F(1) = 1$
- $F(n) = F(n-1) + F(n-2)$ ,  $n > 1$

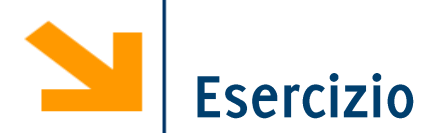

Scrivere un programma che chiede all'utente di inserire un numero positivo n (nel caso in cui il numero non è positivo ripetere inserimento) e verifica se questo è perfetto

Se n non è perfetto dice se è abbondante o difettivo e richiede un secondo numero intero positivo m e controlla se n ed m sono amici. Si stampa a schermo il risultato di questo controllo.

Un numero è perfetto se corrisponde alla somma dei suoi divisori, escluso se stesso (es. 6 è perfetto  $1 + 2 + 3 = 6$ ) Un numero è abbondante se è > della somma dei suoi divisori (es 15 è abbondante 1 + 3 +5 < 15), altrimenti difettivo (es 12 è difettivo,  $1+2+3+4+6 > 12$ Due numeri a,b sono amici (o amicabili) se la somma dei divisori di a è uguale a b e viceversa (es 220 e 284)

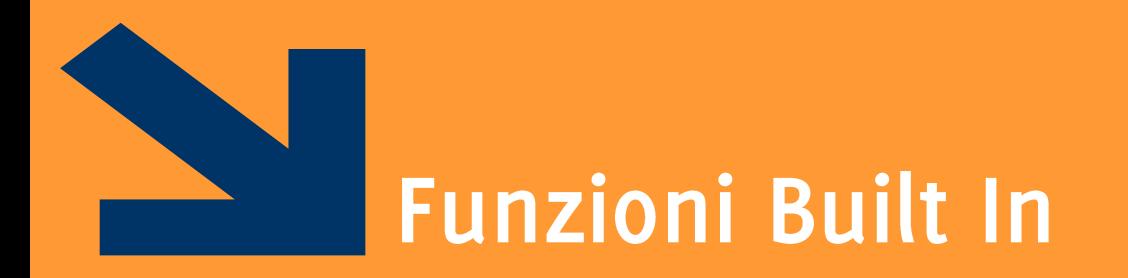

#### $\blacktriangleright$ Alcune funzioni built in

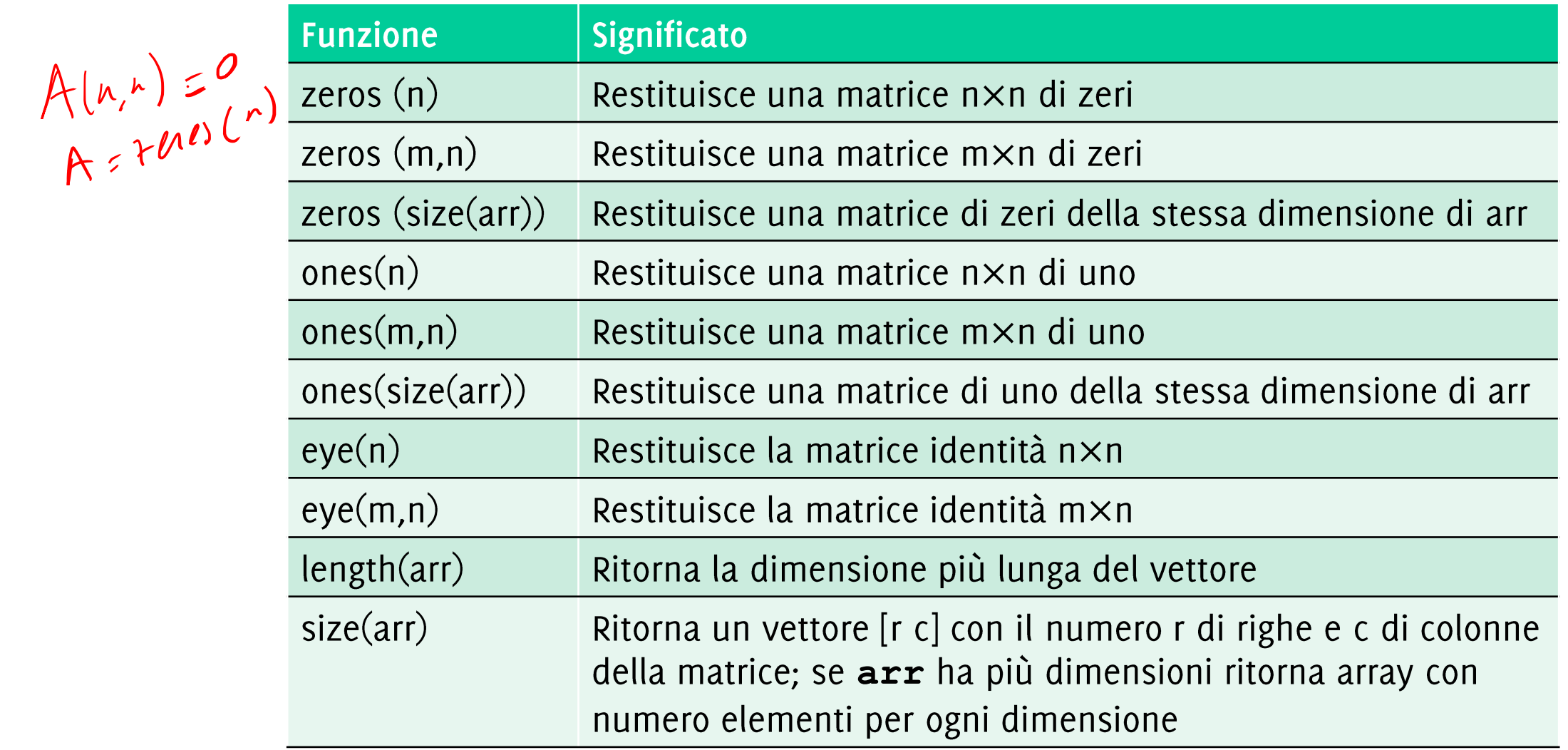

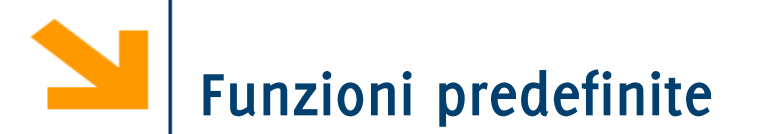

Esempi  $\begin{vmatrix} 0 & 0 \\ 0 & 0 \end{vmatrix}$ •  $a = zeros(2)$ ;  $\rightarrow \begin{bmatrix} 0 & 0 & 0 \\ 0 & 0 & 0 \end{bmatrix}$ •  $b = zeros(2,3)$ ;

- $C = [1 2; 3 4];$
- $d = zeros(size(c));$

$$
\longrightarrow \begin{bmatrix} 0 & 0 \\ 0 & 0 \end{bmatrix}
$$

 $-51 -$ 

#### Funzioni Aritmetiche

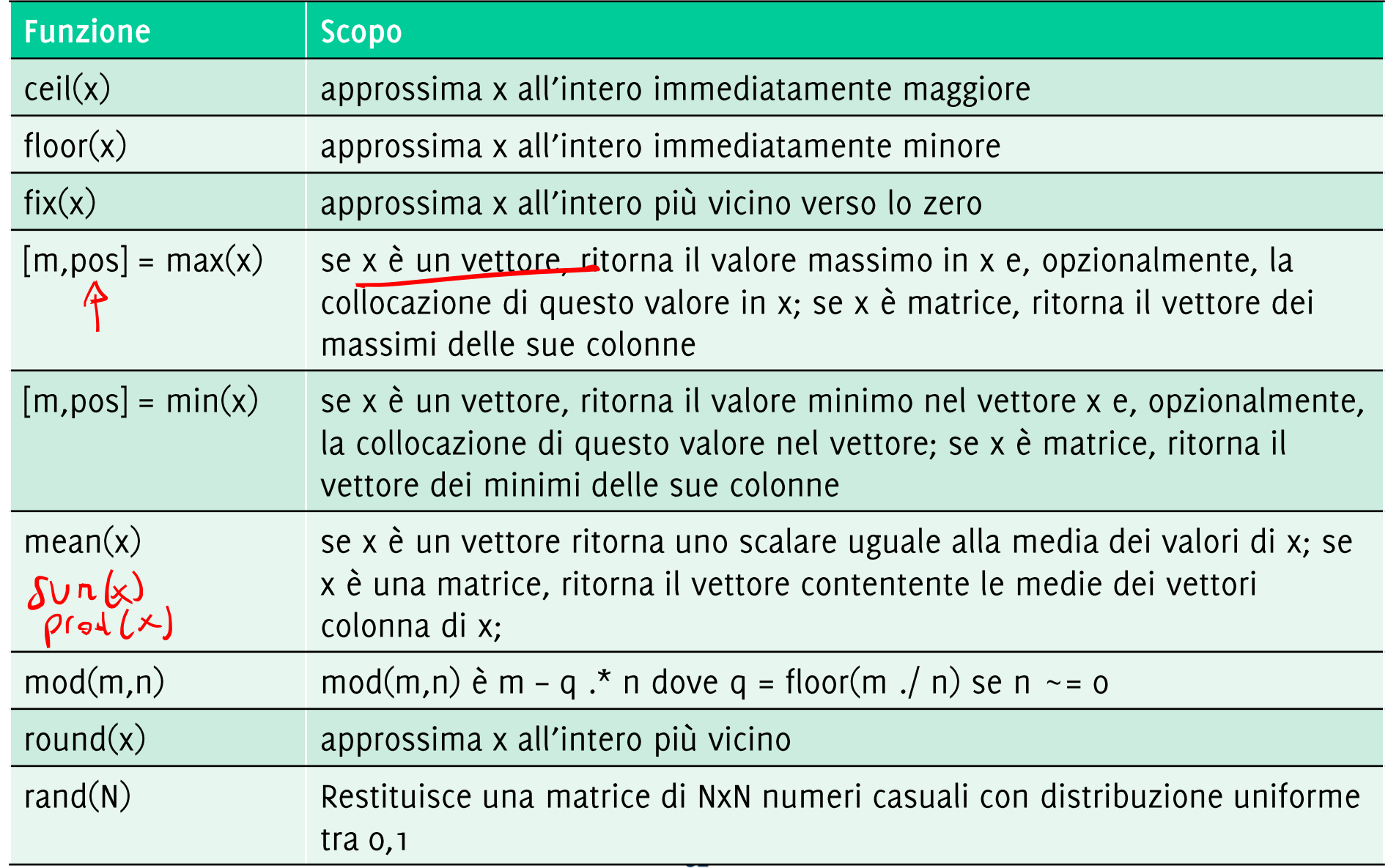

# Quindi questa funzione....

```
function [minore, maggiore] = minmax(a,b,c)
minore = a;
maggiore = a;
if minore < b
    minore = b;
end
if maggiore > b
    maggiore = b;
end
if minore < c
    minore = c;
end
if maggiore > c
    maggiore = c;
end
```
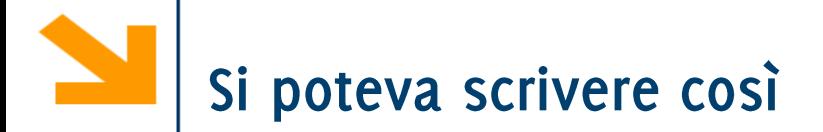

```
function [minore, maggiore] = minmax(a,b,c)
 minore = min([a, b, c]);
 maggiore = max([a,b,c]);
```
#### funzioni min (e anche max) applicate a vettori e matrici

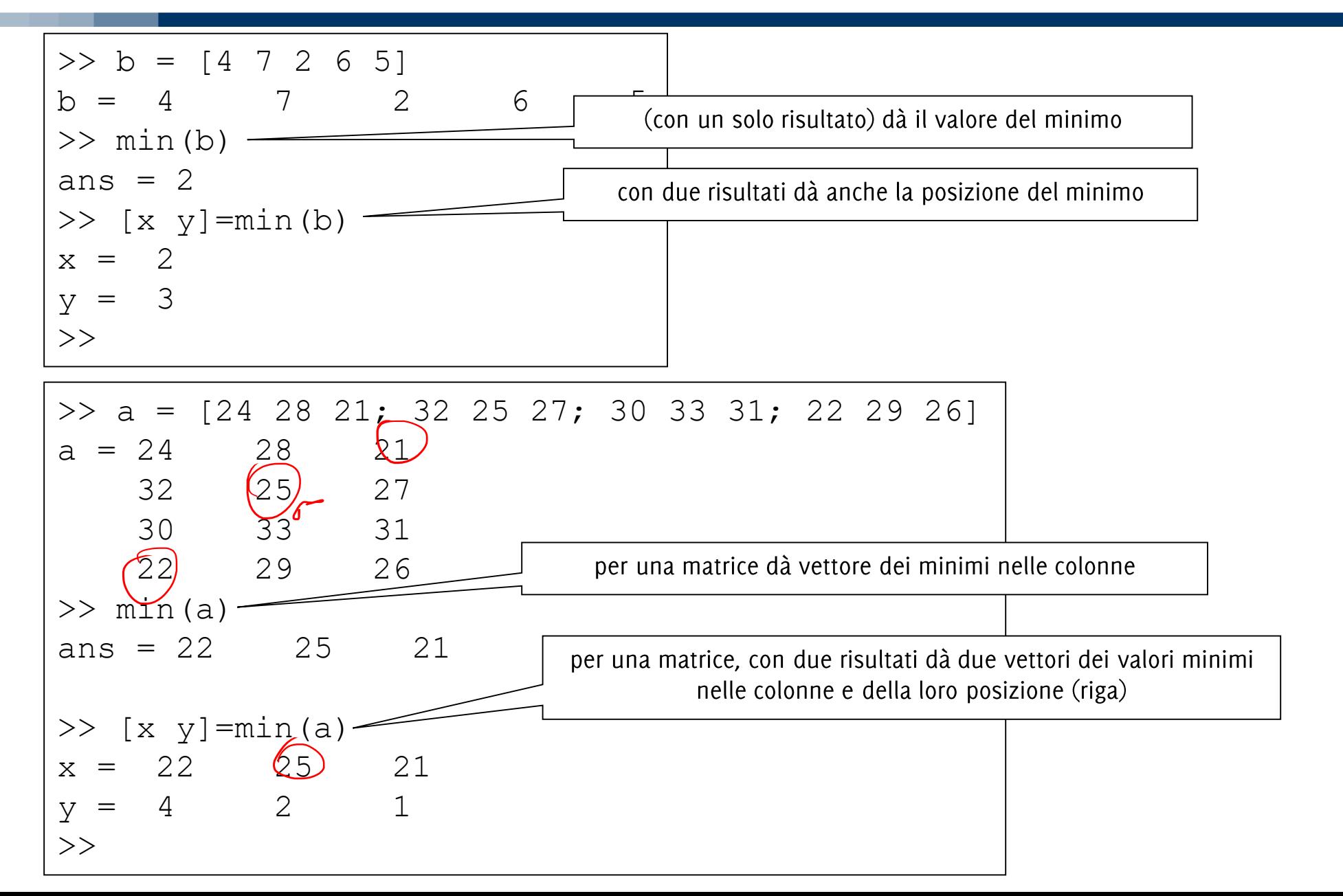

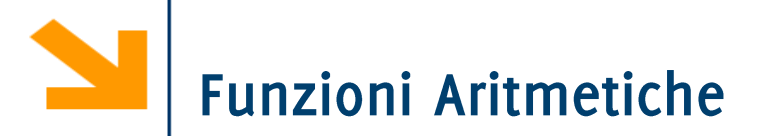

Prod(vettore) calcola il prodotto di tutti gli elementi di vettore Esempio: alternativa «alla Matlab» per il calcolo del fattoriale

```
function k = fattoriale2(n)
```

```
k = prod([n : -1 : 1]);
```
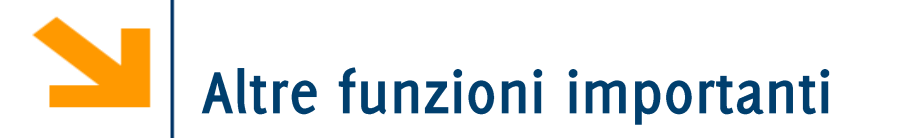

### **length(v)**, restituisce la lunghezza del vettore

size (A) restituisce un vettore contenente le dimensioni dell'array A (come si vedono da whos)

size (A, dim) restituisce il numero di elementi di A lungo la dimensione dim ATTENZIONE che **length** su matrici restituisce la dimensione maggiore! O meglio restituisce max (size (A))